The copy filmed here has been reproduced thanks to the generosity of:

The images appearing here are the best quality possible considering the condition and legibility of tha original copy and in keeping with tha filming contract specifications.

Original copies in printed paper covers are filmed beginning with tha front cover and ending on the last page with a printed or illustrated impression. or the back cover when appropriate. All other original copies era filmed beginning on tha first page with a printed or illustrated impression, and ending on tha last paga with a printed or illustrated impression.

The last recorded frame on each microfiche The last recorded frame on each microfiche<br>shall contain the symbol —— (meaning "CON-TINUED"), or the symbol  $\nabla$  (meening "END"), whichever applies.

Mapa, plates, charts, etc., may be filmed at different reduction ratios. Those too large to bs entirely included in one exposure ere filmed beginning in the upper left hand corner, left to right and top to bottom, as many frames as required. The following diagrams illustrate the method:

L'exemplaire filmé fut reproduit grâce à la générosité de:

National Library of Canada **Bibliothèque Rationale du Canada** 

Les images suiventes ont été reproduites avec le plus grand soin, compte tenu de la condition et<br>de la netteté de l'exemplaire filmé, et en conformité avec les conditions du contrat de filmaga.

Les exemplairea originaux dont la couverture en pepier est imprimée sont filmés en commençent par la premier plat et en terminant soit par la dernière page qui comporte une empreinte d'impression ou d'illustration, soit par la second plat, salon le cas. Tous les autres exemplaires originaux sont filmés en commençant par la première page qui comporte une empreinte d'impression ou d'illustration et en terminant par la dernière page qui comporte une telle empreinte.

Un des symboles suivants epparaître sur la dernière image de chaque microfiche, selon le ces: le symbole — signifie "A SUIVRE", le symbole  $\nabla$  signifie "FIN".

Les certes, plenches, tableaux, etc., peuvent être filmés à des teux de réduction différents. Lorsque le document est trop grend pour être reproduit en un seul cliché, il est filmé à pertir de l'angle supérieur geuche, de geuche à droite. et de haut en bas. en prenant le nombre d'images nécessaire. Les diagrammes suivants illustrent la m^thode.

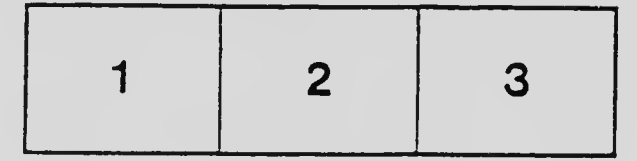

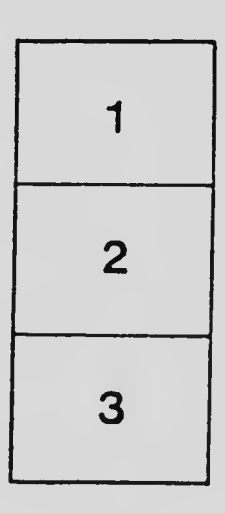

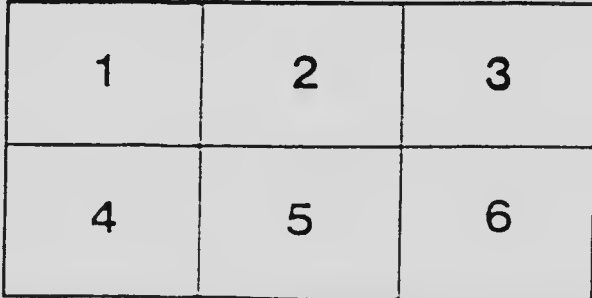